# **PowerSchedO**

#### The system that supports *your* decisions

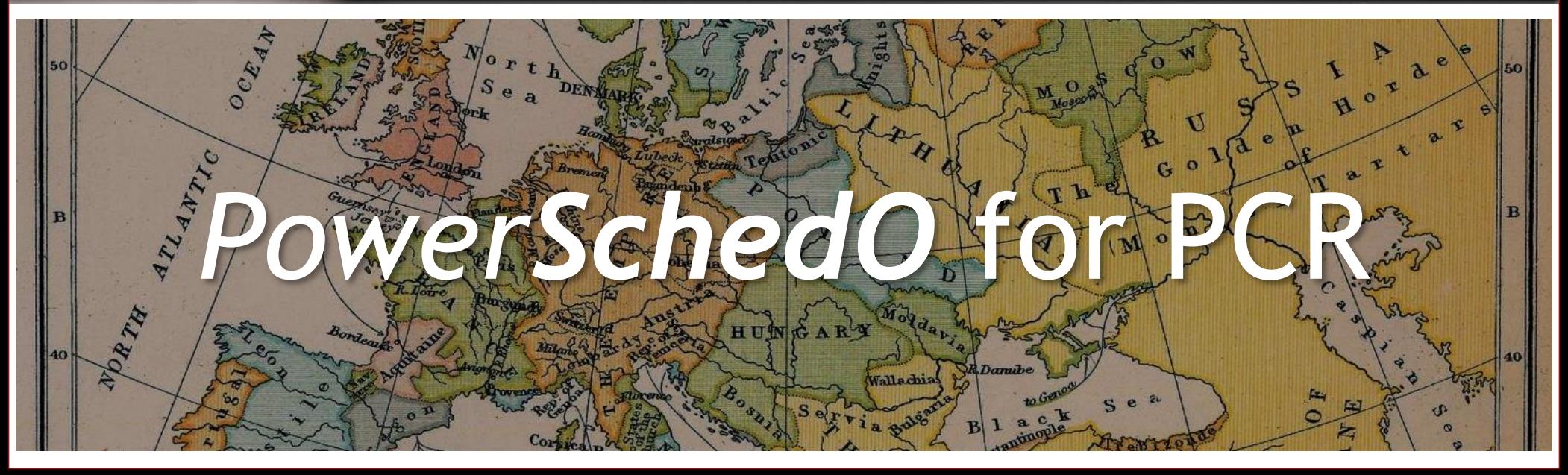

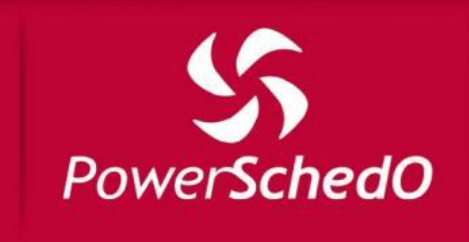

### The PCR

#### **Price Coupling of Regions** is here

- This means that there is a single day-ahead energy market linking European countries
- Many opportunities are open for both traders and producers

Euphemia is the name of the algorithm that solves the market coupling problem

*It maximizes the welfare of the accepted bids. The welfare is calculated over twenty four hours in a day simultaneously.*

The relevant aspects of each regional market are considered

*Hourly orders (step wise and linear piecewise), block orders (regular, profile, exclusive, linked, flexible hourly, minimum income, load gradient), Italian PUN, networks (balance, flow based, limits, ramping, …)*

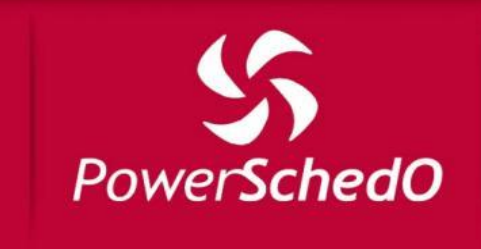

### *PowerSchedO* for PCR

### *PowerSchedO for PCR* is a replica of Euphemia algorithm

Allows you to forecast prices and volumes, verify the impacts of your current bidding strategy and test new ones and

Within the rules and constraints of PCR

*PowerSchedO* is a decision support system at the state of the art

*Math Modeling, Optimization, Simulation, Forecast, Risk Management*

*Multi Commodity, Effective Time To Market, Robust*

*Telecommunications, Gas, Power, Mobility*

*PowerSchedO* allows to manage the risk of a new business with flexible tools and effective results

*Applied in a broad range of business contexts*

*Changing or creating realworld problem models in very short time, allowing a real mathematics engineering*

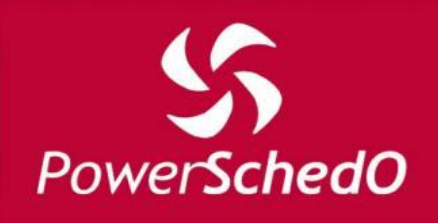

## Integration with the markets

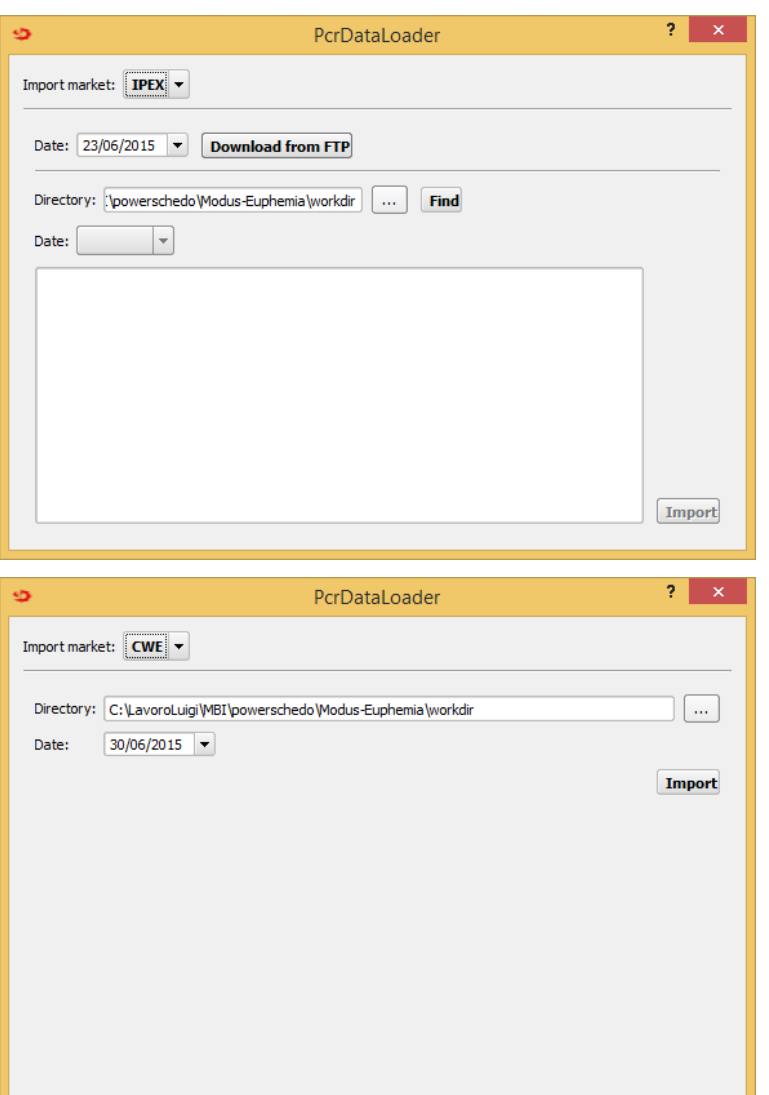

#### *PowerSchedO* for PCR makes easy reading data from the markets

*A specific tool reads data coming by market holders.*

*This makes possible to read all the information needed to replicate the results of a specific day.*

Accurate tests are performed for MGP and CWE region

*MGP - full access to the FTP site, where the xml files are automatically retrieved given a specific date.*

*CWE - some files must be downloaded manually from EPEX Spot, EEX and CASC; the system links the information and rebuild the scenario to the user.*

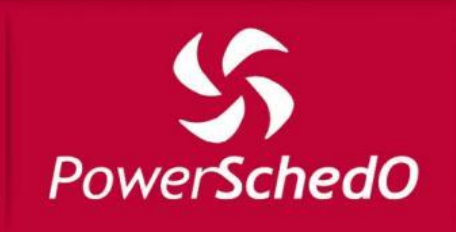

### Modifying offer curves

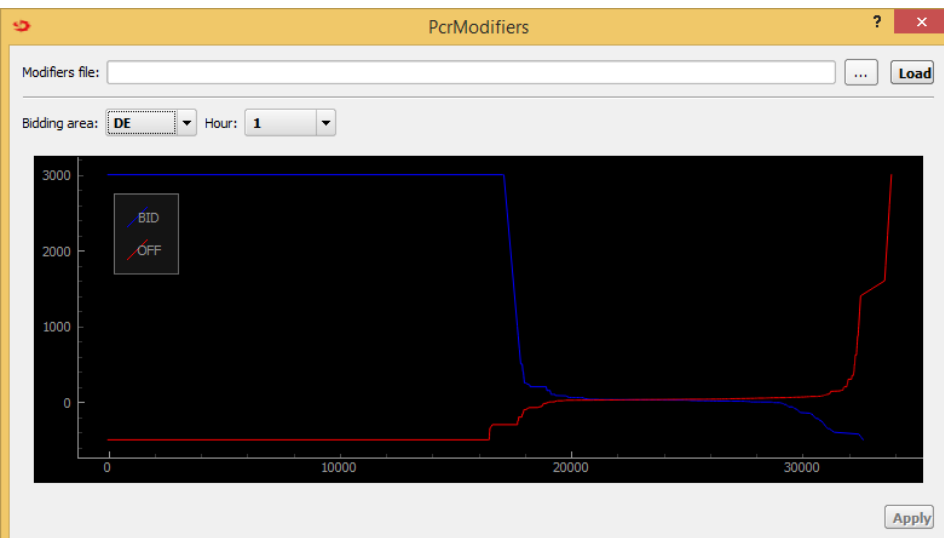

#### $2 \times$ PcrModifiers Modifiers file: C:/LavoroLuigi/MBI/powerschedo/Modus-Euphemia/workdir/offerEditor\_template.xlsx  $\ldots$  . Load Bidding area: DE  $\blacktriangledown$  Hour: 1  $\vert \mathbf{v} \vert$ 200 **BID** preview OFF OFF\_preview  $-200$ -300 17000 18000 19000 20000 21000 22000 **Apply**

*PowerSchedO* for PCR makes easy modifying the offer curves

The user provides modification instructions thru an Excel file

*A preview area makes possible to the user to see how the modifications affect on the offer curves*

*They can test iteratively different modification strategies, checking how they affect in the different market areas and specific hours*

*A modification file provides instructions on how segments of offer curves must be modified*

*Each instruction is represented by a row into the modification file and affects the bidding curves of a given market area in a given hour*

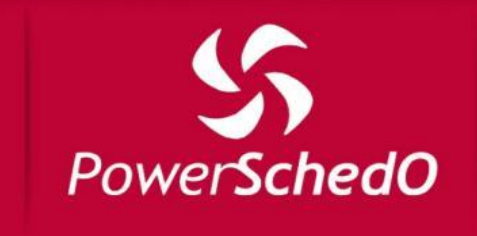

### If you want more information

#### Email us your contacts at info@powerschedo.com

An expert will call you

We will be happy to give you any information about products, services, prices and about any other topics you need

Run the market simulations on your desktop computer with the *standalone* version

*Direct connection with excel and oracle*

*User friendly and intuitive interface*

> *One license One installation*

The *server* version covers the special needs of large organizations

*Easy to integrate in any information system*

*Cluster architecture for high performance computations*

*One license One use*

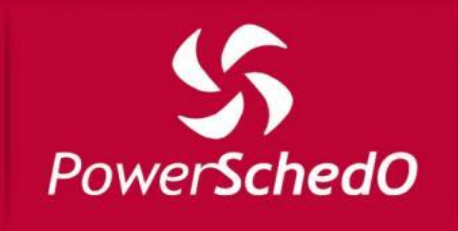

### Waiting for your demonstration

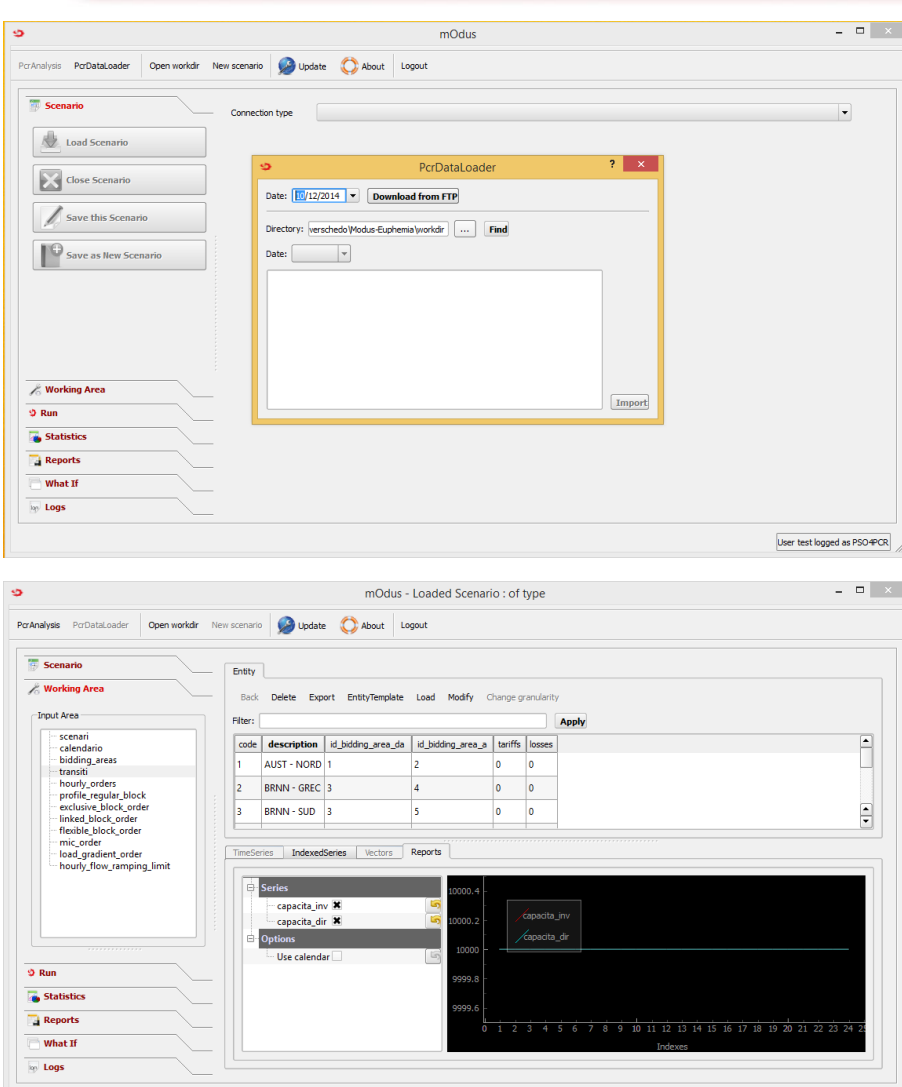

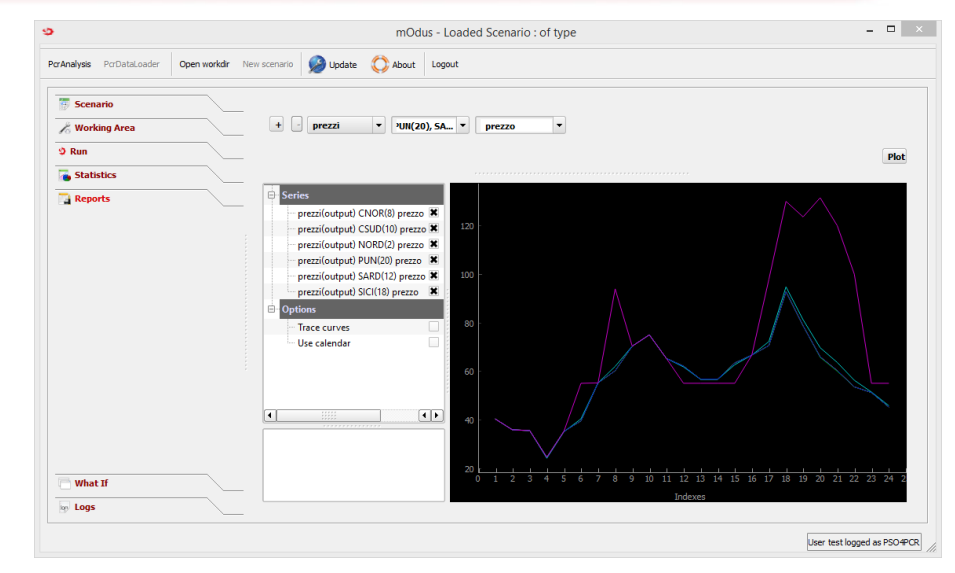

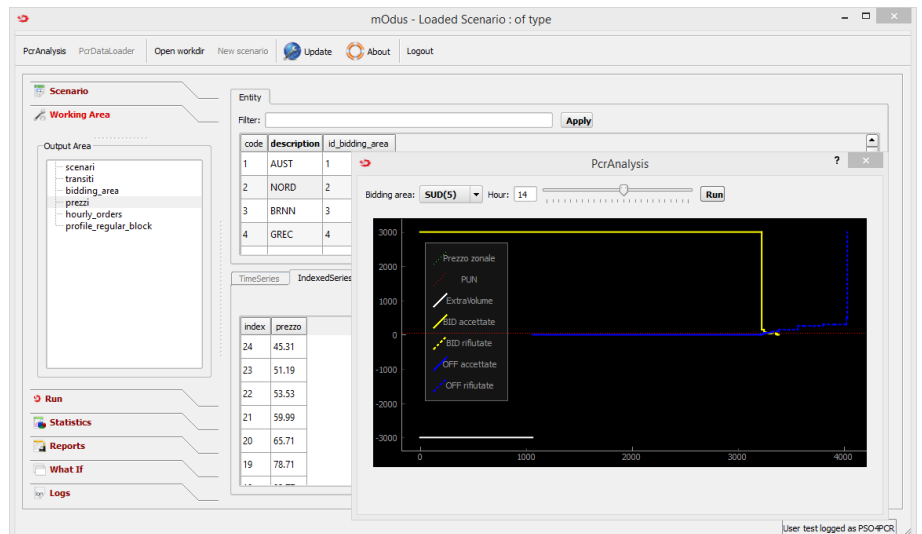

User test logged as PSO4PCR

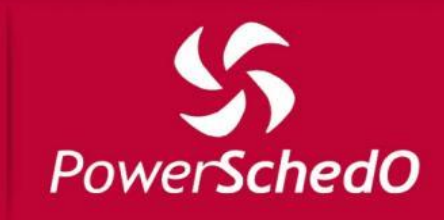

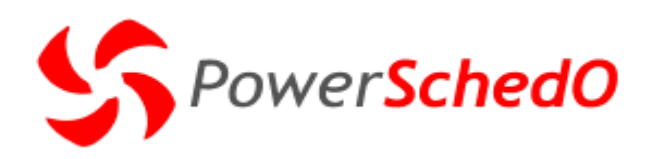

Questa presentazione contiene informazioni di proprietà M.B.I. S.r.l. Questo documento non può essere usato, citato, distribuito o riprodotto, in parte o per intero, senza il consenso scritto di MBI. PowerSchedO è un marchio registrato MBI. Una presentazione orale è da ritenersi parte complementare alle pagine precedenti.

This presentation contains information owned by M.B.I. S.r.l. This document may not be used, quoted, distributed or reproduced, in part or in whole, without the written permission of MBI. PowerSchedO is an MBI registered trade mark. The oral report is complementary to the above pages.

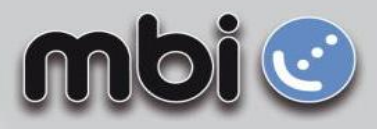

M.B.I. Srl | via Francesco Squartini 7, Ospedaletto 56121 - Pisa, Italy | Ph +39 050 3870888 | http://www.mbigroup.it